# WedgeLink AT

Configurable Hardware keyboard wedge For RS-232 output devices November 2022

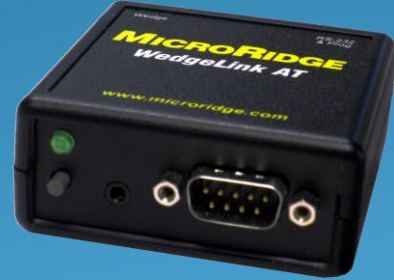

**WedgeLink AT**

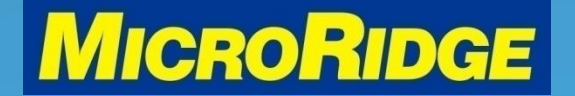

### **Overview**

 The WedgeLink AT is a configurable hardware keyboard wedge used to transfer measurement values from an RS-232 serial output device into any Windows software program or web-based application

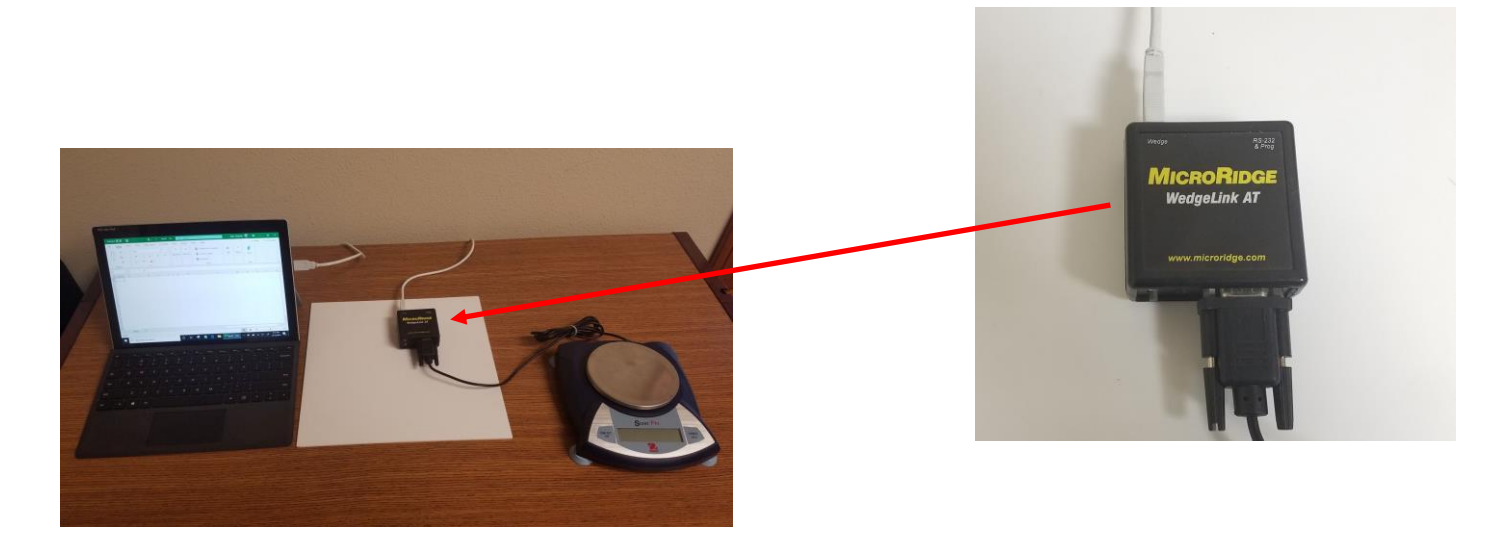

#### **WedgeLink AT**

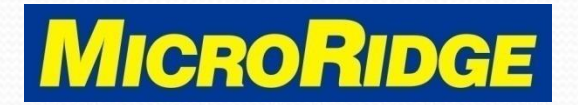

### **Functionality**

 The WedgeLink AT combines the simplicity of our "plug & play" WedgeLink SP hardware wedge with the most popular data parsing features from our WedgeLink Standard software wedge and RS-232 Remote wireless transmitter

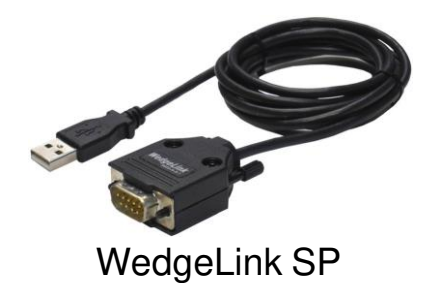

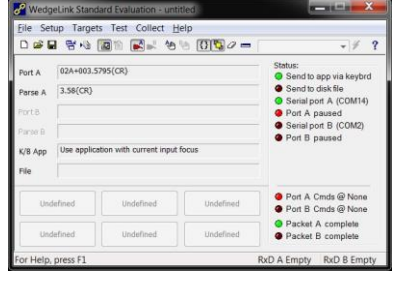

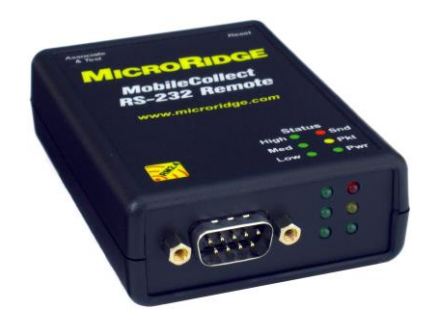

WedgeLink software RS-232 Remote transmitter

**WedgeLink AT**

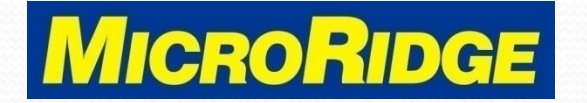

### Product Views

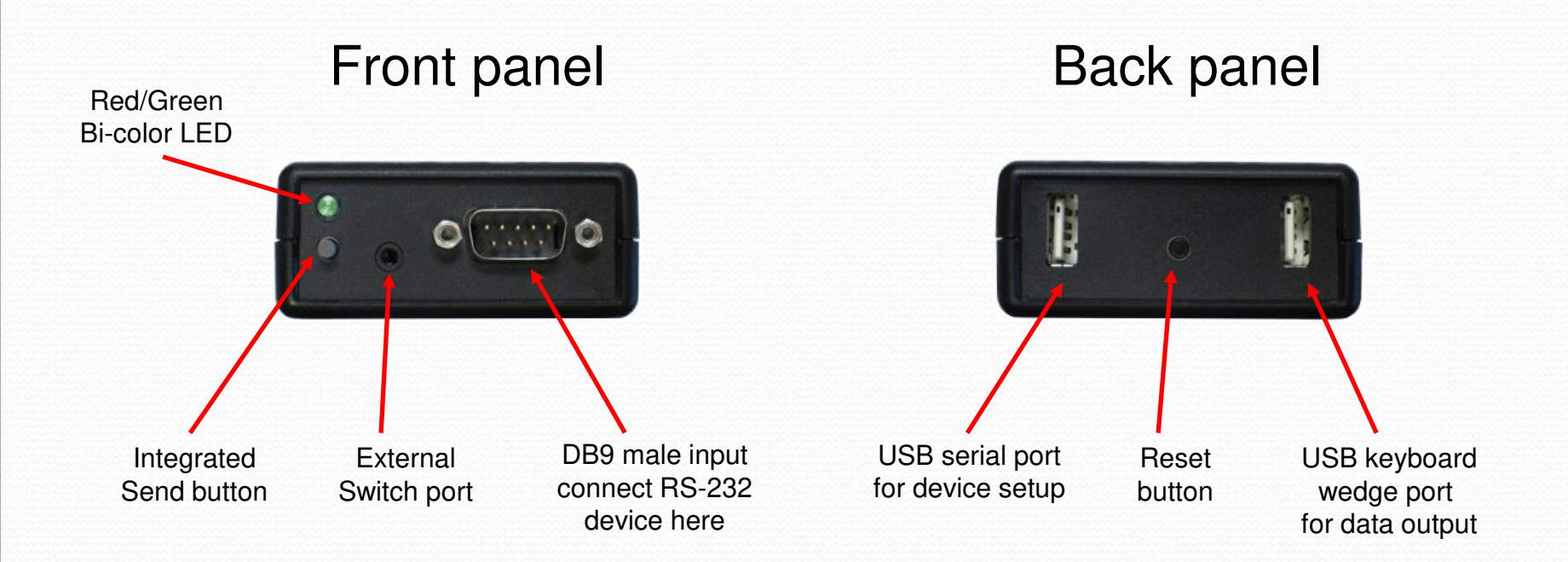

#### **WedgeLink AT**

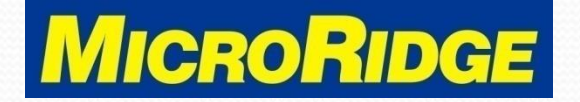

### Product Dimensions

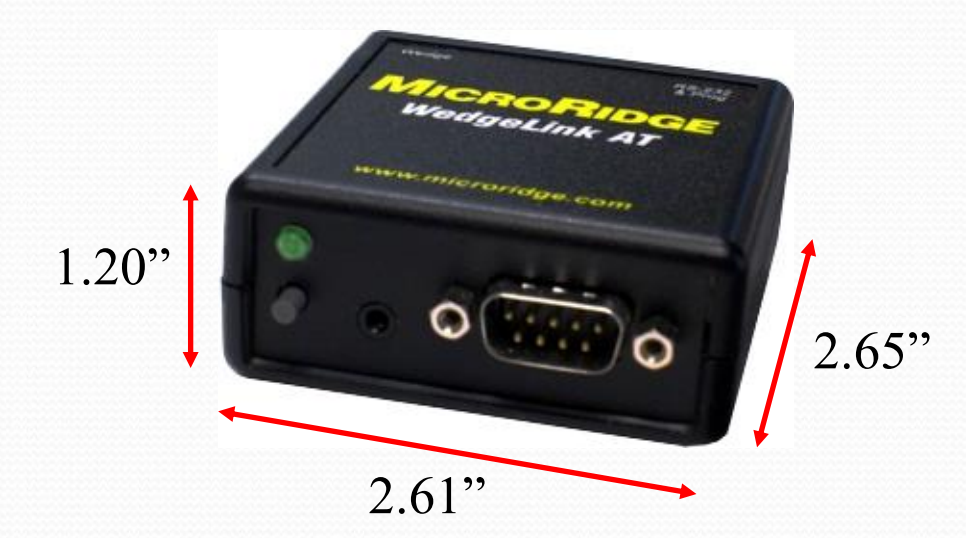

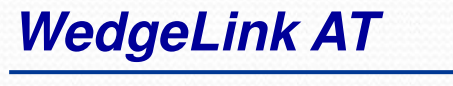

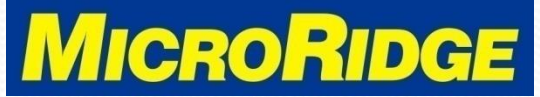

### Compatible With

- Excel spreadsheets
- Access databases
- Minitab
- Labworks
- Commercial SPC programs
	- PC-based
	- Web-based

### **Software RS-232 Devices**

- Scales & Balances
- Height gages
- Digital display units
- Torque devices
- Hardness testers
- **Others**

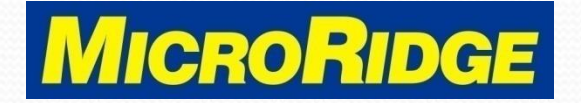

### Features

- Auto-detect / manual setup of serial device communication parameters (baud rate, parity, etc.)
- Character removal and character replacement
- Multiple levels of data parsing
- Programmable integrated SEND button
- Programmable external switch input
- USB serial and USB keyboard wedge outputs
- USB connection to PC powers the WedgeLink AT

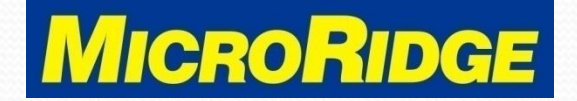

### Setup Program

- Windows Setup program configures the WedgeLink AT for your serial output device
- Save the configuration to the WedgeLink AT with a single mouse click
- Compatible with Windows versions 7, 10, & 11

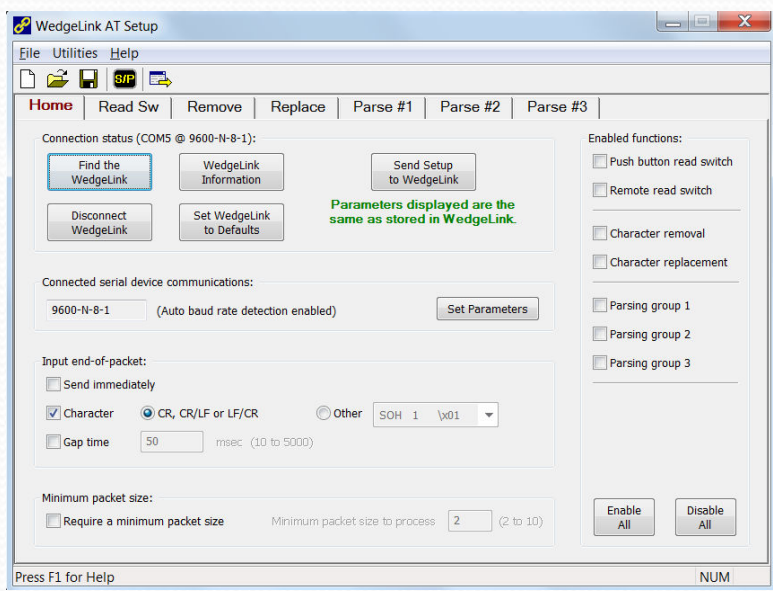

#### **WedgeLink AT**

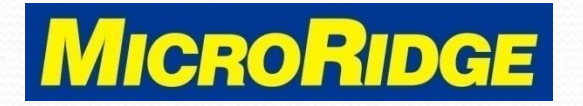

### Read Switch tab

- Setup for integrated SEND button and external foot / hand switch
- Enter & save the unique SEND command for the serial device
- For continuous-output devices, the SEND button can be set to accept the next measurement only

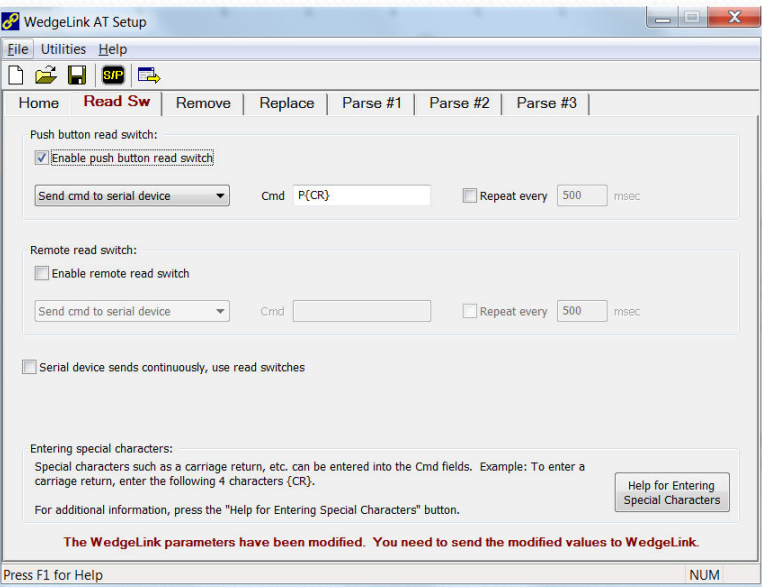

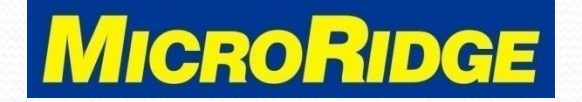

### Remove tab

• Easily remove character groups or specific characters

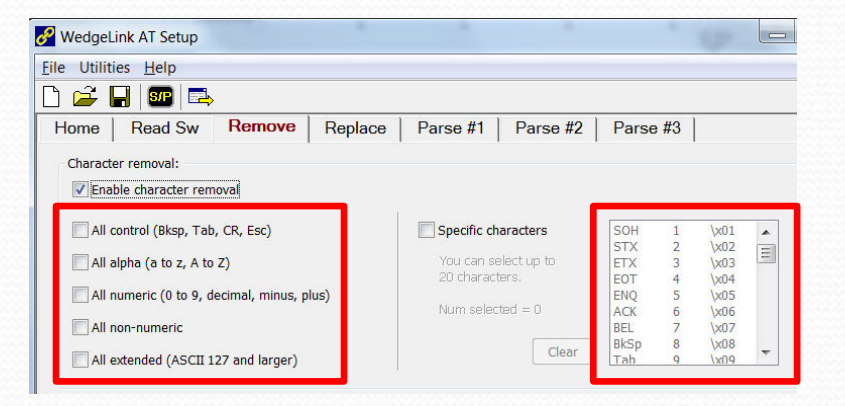

#### **WedgeLink AT**

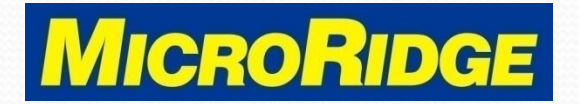

### Replace tab

- The features on this tab are primarily used with Excel spreadsheets
- Example: the "Commas to Tabs" feature places each field in a comma-separated data packet into a different column

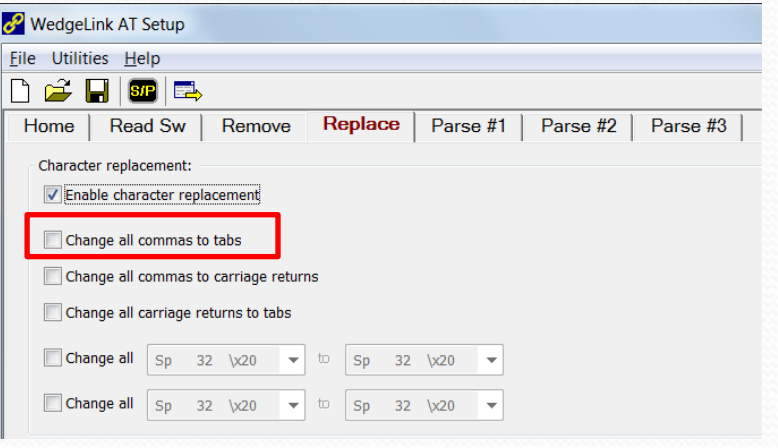

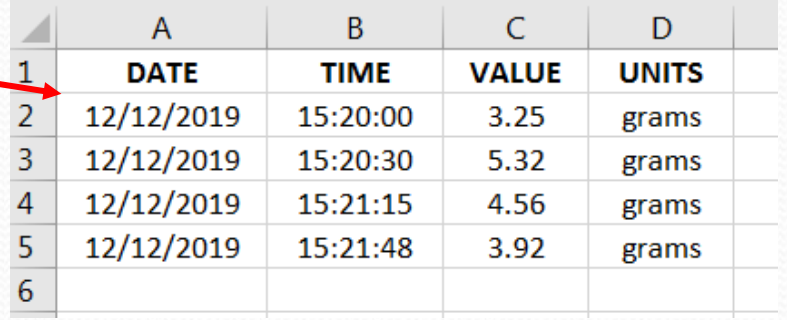

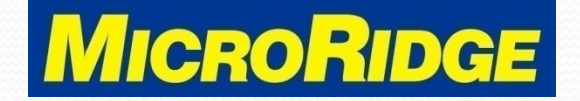

## Data Parsing

- Three parsing levels with identical options
	- Use match strings
	- Use character positions
	- Find first numeric field
	- Add prefix and/or suffix
	- Add end of packet character

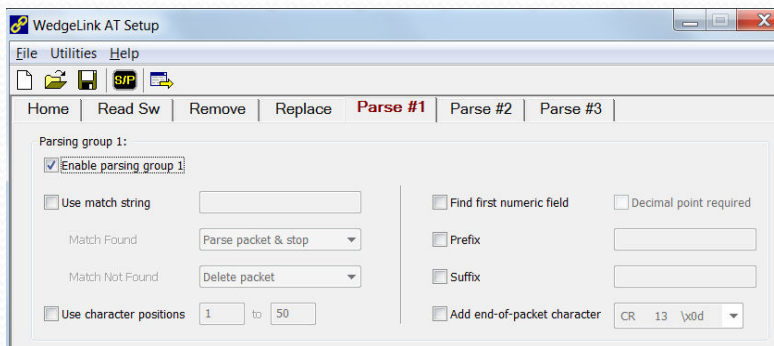

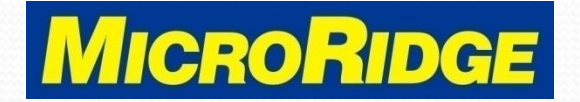

### International Keyboards

- The WedgeLink AT can be set to support different keyboard layouts. This feature is only available when using the USB keyboard wedge output port to transfer data
	- USA / Canada (default)
	- Mexico / Latin America
	- UK / Australia
	- French
	- Belgium
	- German

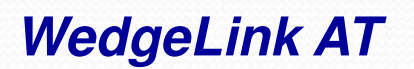

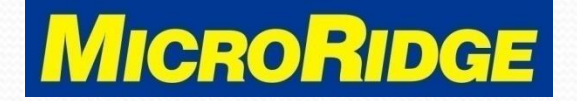

### **Operation**

- Once the setup configuration has been saved, the WedgeLink AT, functions like a "plug & play" wedge
- Multiple options to send data from the RS-232 device
	- Press the serial device SEND/PRINT button
	- Press the WedgeLink AT SEND button
	- Press the external foot / hand switch

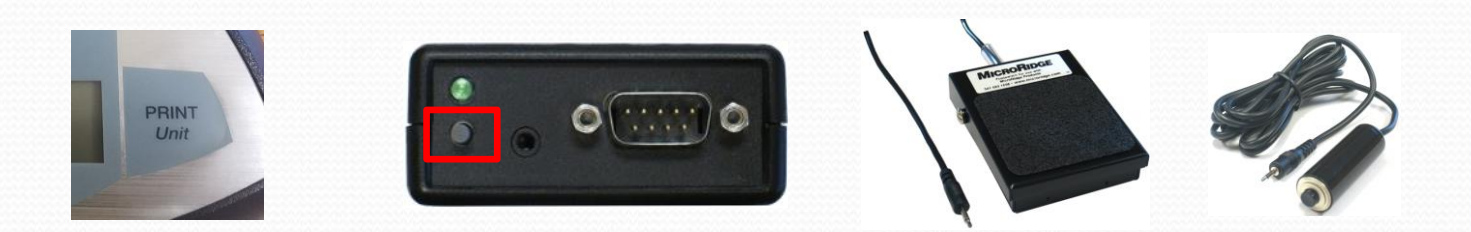

#### **WedgeLink AT**

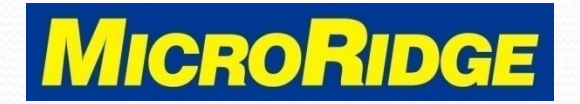

### Contact Information

 For additional information on the WedgeLink AT product, contact:

> MicroRidge Systems Hours: 8am - 4:30pm Pacific (Mon-Fri) Phone: 541.593.1656 Email: [info@microridge.com](mailto:info@microridge.com)

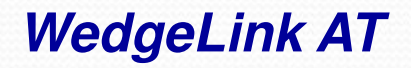

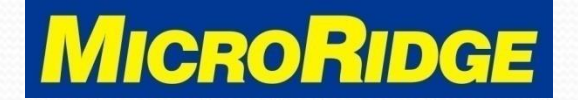